# **PIAFStat-Verfahrensgruppe zum Versuchs - Design**

STAND 27.02.2024

Die drei Verfahren DESIGN, DESIGN SPALTANL und DESIGN LUECKE nutzen z.T. gleiche Funktionen. Daher sollten alle drei Verfahren immer gemeinsam aktualisiert werden, sonst kann es zu Fehlern oder zum Absturz des Runs kommen.

Sofern Sie Konfigurationen aus den älteren Versionen in den neuen weiter nutzen wollen, enthalten neu eingefügte optionale Blocks zunächst noch keinen Eintrag. Dann fehlen diese Einträge für die Lauffähigkeit und Sie müssen diese Einträge vornehmen.

## **NEUERUNGEN in allen drei Verfahren ab 2 / 2024**

- 1. Individuell definierte Blockungen (I\_Blocks) können ab jetzt in allen drei Verfahren genutzt werden. Die Parzellenzuordnungen zu I Blocks werden in einer Excel-Datei (Tabellenreiter I\_Blocks) definiert (wie bisher schon in DESIGN LUECKE). Die Verfahren DESIGN und DESIGN SPALTANL benötigen in der Excel-Datei nur den Tabellenreiter "I\_Blocks".
- 2. In allen drei Verfahren erfolgt jetzt eine im Verfahren integrierte Fehlererkennung bezüglich der Passfähigkeit zwischen den Vorgaben in der Nutzeroberfläche und in Excel. Soweit möglich werden die Fehler genauer benannt (im List bzw. im Output-Tabellenreiter "mögliche Fehler" und im Protokoll.

Ein häufiger Fehler in der Bearbeitung der Excel-Datei entsteht dadurch, dass überflüssige Zellinhalte nur in den entsprechenden Zellen markiert und gelöscht werden (also innerhalb des Tabelleninneren). Dafür wird oft die Excel-Funktionalität , Entfernen' genutzt, erforderlich ist aber die komplette Löschung von Excel-Spalten oder –Zeilen mit der Funktionalität <sub>"Zeilen</sub> löschen" oder ,Spalten löschen<sup>?</sup> (da das Verfahren z.B. durch unsichtbare Formate etc. die Zellen ansonsten noch für besetzt annimmt).

- 3. Das Handbuch für DESIGN wurde geringfügig überarbeitet. Insbesondere wurde der Abschnitt 13 "Nutzung von I\_Blocks am Beispiel der 'stufengerechten Blockung' in zweifaktoriellen Sortenversuchen" ergänzt. Die farblich hervorgehobenen Faustregeln in allen Abschnitten wurden z.T. etwas überarbeitet.
- 4. Ein eigenständiges Handbuch wurde für DESIGN SPALTANL bereitgestellt.

## **1. DESIGN**

Dieses Verfahren dient der Planung des Designs und Bereitstellung von Randomisationsplänen für einfaktorielle Versuche, für spezielle in Sortenversuchen übliche Spaltanlagen sowie für zweifaktorielle Blockanlagen. Basis-Design ist der Zeilen-Spalten-Plan, welcher verschiedenartig erweitert werden kann. Ausgewählte Optionen / Möglichkeiten:

- Übergeordnete Blockungen (bis zu 3-fach Blockung /Latinisierung in verschiedene Richtungen, vollständige wie unvollständige Blocks ...), Individuell definierte Blockungsstrukturen (I\_Blocks)
- Gute räumliche Verteilung der Wiederholungen jeweils eines Prüfgliedes und Verringerung von Nahkonstellationen
- Robustheit gegenüber Nachbarschaftseffekten durch Verringerung wiederholter paarweiser Nachbarschaften
- Ausnutzung einer rechteckigen Parzellenmatrix bei ggf. differenzierter Wiederholungsanzahl je Prüfglied
- Gleichzeitige Ausgabe mehrerer Randomisationspläne lt. Nutzeranforderung
- Übergabe der Pläne und Blockungen an PIAF
- Für im Sortenwesen übliche zweifaktorielle Spaltanlagen besteht die Möglichkeit einer intensitätsstufengerechten Blockung des Faktors Sorte (durch Nutzung von I\_Blocks, s. Handbuch Abschn. 13).

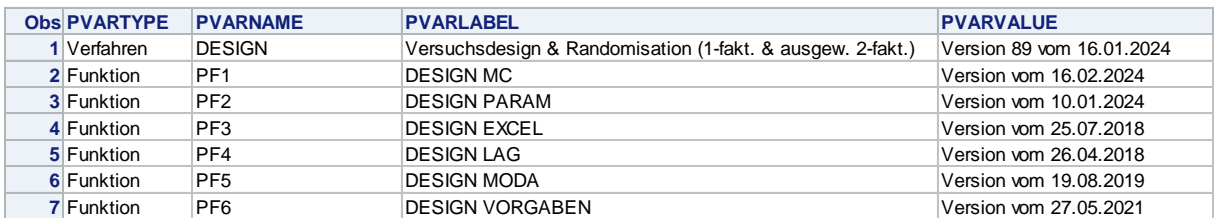

Versionen des Verfahrens DESIGN und zugehöriger Funktionen (Auszug aus einem Ausgabe-Protokoll)

#### **2. DESIGN SPALTANL**

Dieses Verfahren zur Planung zweifaktorieller Spaltanlagen basiert je Faktor auf den Grundprinzipien des Basis-Verfahrens DESIGN. Es werden zwei Prüffaktoren kombiniert, wobei einer der Großteilstücksfaktor ist, während die Stufen des Kleinteilstücksfaktors jeweils in einer Stufe des Großteilstücksfaktors hierarchisch untergeordnet (nested) randomisiert werden.

Versionen des Verfahrens DESIGN SPALTANL und zugehöriger Funktionen (Auszug aus einem Ausgabe-Protokoll)

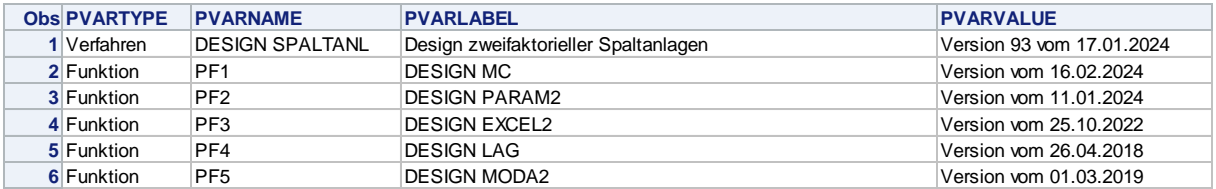

#### **3. DESIGN LUECKE**

Dieses Verfahren basiert ebenfalls auf dem Basisverfahren DESIGN, wobei einige typische Sonderfälle abgebildet werden können:

- Das Parzellenraster muss nicht als rechteckige Matrix bestückt sein: diverse Konstellationen von Lücken, Aussparungen, Füllparzellen … können vorgegeben werden, sodass für die verfügbaren Parzellen ein gutes Design strukturiert und erzielt werden kann.
- Prüfgliedgruppen können en blok angeordnet werden (nested), um z.B. Nachbarschaftseffekte zwischen kurzen und langen Sorten (Teilsortimenten) zu vermeiden – mit / ohne Trennparzellen.
- Für diese Sonderfälle bietet sich häufig eine individuell zugeschnittene Blockbildung (I\_Blocks) an, die in diesem Verfahren allen Parzellen zugeordnet werden kann.

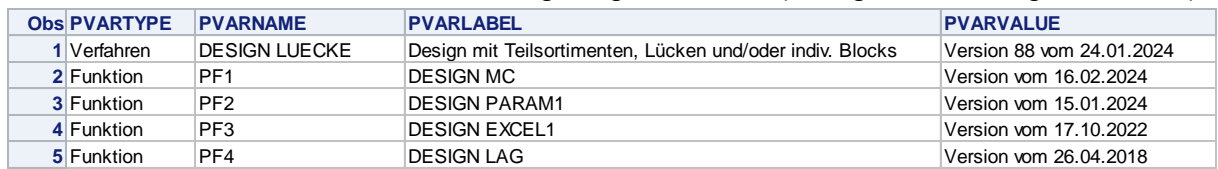

Versionen des Verfahrens DESIGN LUECKE und zugehöriger Funktionen (Auszug aus einem Ausgabe-Protokoll)